# **BAB III METODE PENELITIAN**

## **3.1 Metode dan Desain Penelitian**

Pengembangan Media Pembelajaran *Diesel Fuel Injection Pump Type Inline* Berbasis Android Untuk Meningkatkan Pemahaman Mahasiswa ini menggunakan metode eksperimen dengan model pengembangan menggunakan ADDIE (Analysis, Design, Development, Implementation, and Evaluation). Pada penelitian ini digunakan desain penelitian *pre-eksperimental One Group Pretest-Posttest Design*. Menurut Arikunto (2010:124) mengemukakan bahwa *one group pretest-posttest design* merupakan penelitian yang didalamnya terdapat tes awal (pretest) kemudian diberikan perlakuan (treatment), setelah diberikan *treatment* selanjutnya memberikan tes akhir (posttest). Desain ini harus melakukan observasi sebanyak dua kali, yaitu sebelum *treatment* yang disebut dengan *pretest* (O1) dan setelah *treatment* yang disebut *posttest* (O2). Menurut Sugiyono (2013:75) mengemukakan bahwa terdapat pola desain penelitian *one group pretest-posttest design* yaitu sebagai berikut:

Tabel 3.1 *One Group Pretest-Posttest Design*

| Pretest | Treatment | Posttest |
|---------|-----------|----------|
|         |           |          |

Keterangan:

- $O_1$  = Nilai Test Awal (Pretest)
- $X = Perlakuan (Teatment)$
- $O_2$  = Nilai Tes Akhir (Posttest)

Penelitian dengan menggunakan *One Group Pretest-Posttest Design* dapat dilakukan dengan tiga langkah diantaranya adalah:

- 1. Tahap pertama, pelaksanaan *pretest*. Mahasiswa diberikan *pretest* terlebih dahulu untuk mengetahui nilai tes awal dan pemahaman tentang materi sistem *full injection pump type inline* sebelum diberikan *treatment*.
- 2. Tahap kedua, pelaksanaan *treatment*. Setelah diberikan *pretest* mahasiswa diberikan perlakuan *treatment*. Perlakuan yang diberikan adalah diterapkannya multimedia pembelajaran *diesel full injection pump type inline*

berbasis aplikasi android.

3. Tahap Ketiga, pelaksanaan *posttest* yang bertujuan untuk mengetahui nilai tes akhir dan pemahaman tentang materi *full injection pump type inline*, apakah terjadi peningkatan setelah penggunaan multimedia pembelajaran *diesel full injection pump type inline* berbasis aplikasi android.

# **3.2 Prosedur Penelitian**

Prosedur penelitian dalam penelitian yang penulis lakukan secara garis besar adalah sebagai berikut:

- 1. Studi literatur, pada tahap ini penelitian dimulai dengan identifikasi permasalahan dan studi literatur yang menunjang penyelesaian permasalahan baik melalui buku, jurnal ataupun internet.
- 2. Membuat rancangan desain penelitian dengan merumuskan rumusan masalah, menentukan tujuan penelitian, manfaat penelitian, dan metode penelitian.
- 3. Menyusun alat ukur berupa instrumen penelitian.
- 4. Melaksanakan pengujian terhadap instrumen yang akan digunakan dengan uji validitas dan reliabilitas.
- 5. Pengujian dimulai dengan melakukan *pretest* untuk mengetahui pengetahuan awal mahasiswa Pendidikan Teknik Mesin Konsentrasi Otomotif terhadap materi *full injection pump type inline*.
- 6. Melakukan *treatment* berupa kegiatan belajar mengajar di kelas eksperimen dengan menggunakan media pembelajaran interaktif berbasis android.
- 7. Melaksanakan *post-test* untuk mengetahui hasil belajar dan mengetahui peningkatan pemahaman mahasiswa mengenai materi *full injection pump type inline* setelah diberikan *treatment*.
- 8. Mengolah dan menganalisis data, hasil penelitian menggunakan uji t-test untuk menilai peningkatan pemahaman mahasiswa setelah belajar dengan media pembelajaran interaktif berbasis android dan menarik kesimpulan dari hasil dari penelitian.

## **3.3 Populasi dan Sampel Penelitian**

# **3.3.1 Populasi**

Menurut Sugiyono (2013:117) menyatakan bahwa, populasi merupakan wilayah generalisasi yang terdiri dari obyek atau subyek yang memiliki kualitas serta karakteristik tertentu yang kemudian akan diterapkan peneliti untuk dipelajari dan ditarik kesimpulannya. Arikunto (2010:173) menjelaskan bahwa "seluruh objek penelitian merupakan populasi". Maka dari penjelasan para ahli, penulis menetapkan populasi pada penelitian ini adalah mahasiswa Program Studi Pendidikan Teknik Otomotif UPI angkatan 2019.

#### **3.3.2 Sampel**

Menurut Sugiyono (2013:81) menyatakan bahwa sampel mewakili representasi ukuran dan karakteristik populasi, sampel yang diambil dari populasi harus benar-benar representatif. Teknik pengambilan sampel dalam penelitian ini adalah teknik *purposive sampling*, yaitu teknik penentuan sampel dengan pertimbangan tertentu Sugiyono (2013:85). Berdasarkan penjelasan para ahli, penulis menetapkan sampel dalam penelitian ini adalah mahasiswa Program Studi Pendidikan Teknik Otomotif UPI angkatan 2019 berjumlah 46 orang yang akan diberikan *pretest*, *treatment* dan *posttest*.

# **3.4 Instrumen Penelitian**

Menurut Sugiyono (2013:92) menyatakan bahwa banyaknya instrumen penelitian yang dibutuhkan ditentukan oleh banyaknya variabel penelitian yang akan diteliti. Penulis akan meneliti mengenai "multimedia pembelajaran *diesel full injection pump type inline* berbasis android untuk meningkatkan pemahaman mahasiswa". Pada penelitian ini instrumen yang digunakan adalah instrumen tes dan non tes pada penelitian ini terdapat tiga instrumen, yaitu instrumen untuk mengukur kelayakan materi bahan ajar, instrumen untuk mengukur kelayakan media, dan instrumen soal untuk mengukur pemahaman materi mahasiswa mengenai materi *full injection pump type inline*.

Instrumen tes pada penelitian ini menggunakan soal pilihan ganda berjumlah 30 buah soal, sedangkan instrumen non tes menggunakan lembar penilaian dengan skala pengukuran yang digunakan adalah skala Likert dengan 1- 5 alternatif jawaban yaitu Sangat Sesuai (SS) diberi skor 5, Sesuai (S) diberi skor

4, Kurang Sesuai (KS) diberi skor 3, Tidak Sesuai (TS) diberi skor 2 dan Sangat Tidak Sesuai (STS) diberi skor 1 (Sugiyono, 2013:93). Instrumen tes diberikan kepada mahasiswa sedangkan instrumen non tes diberikan kepada ahli materi dan ahli media untuk digunakan sebagai instrumen penilaian kelayakan media pembelajaran sistem *fuel injection pump type inline* berbasis android pada Mata Kuliah Motor Diesel, tipe jawaban yang digunakan berbentuk check list  $(\sqrt{\ })$ .

### **3.4.1 Lembar Instrumen Ahli Materi**

Kisi-kisi instrumen ahli materi terdiri dari tiga aspek penunjang untuk instrumen ahli materi yaitu aspek pembelajaran, aspek isi dan aspek evaluasi. Instrumen ahli materi diadopsi dari Walker dan Hess (dalam Kustandi dan Sutjipto, 2011:143). Berikut kisi-kisi untuk instrumen ahli materi:

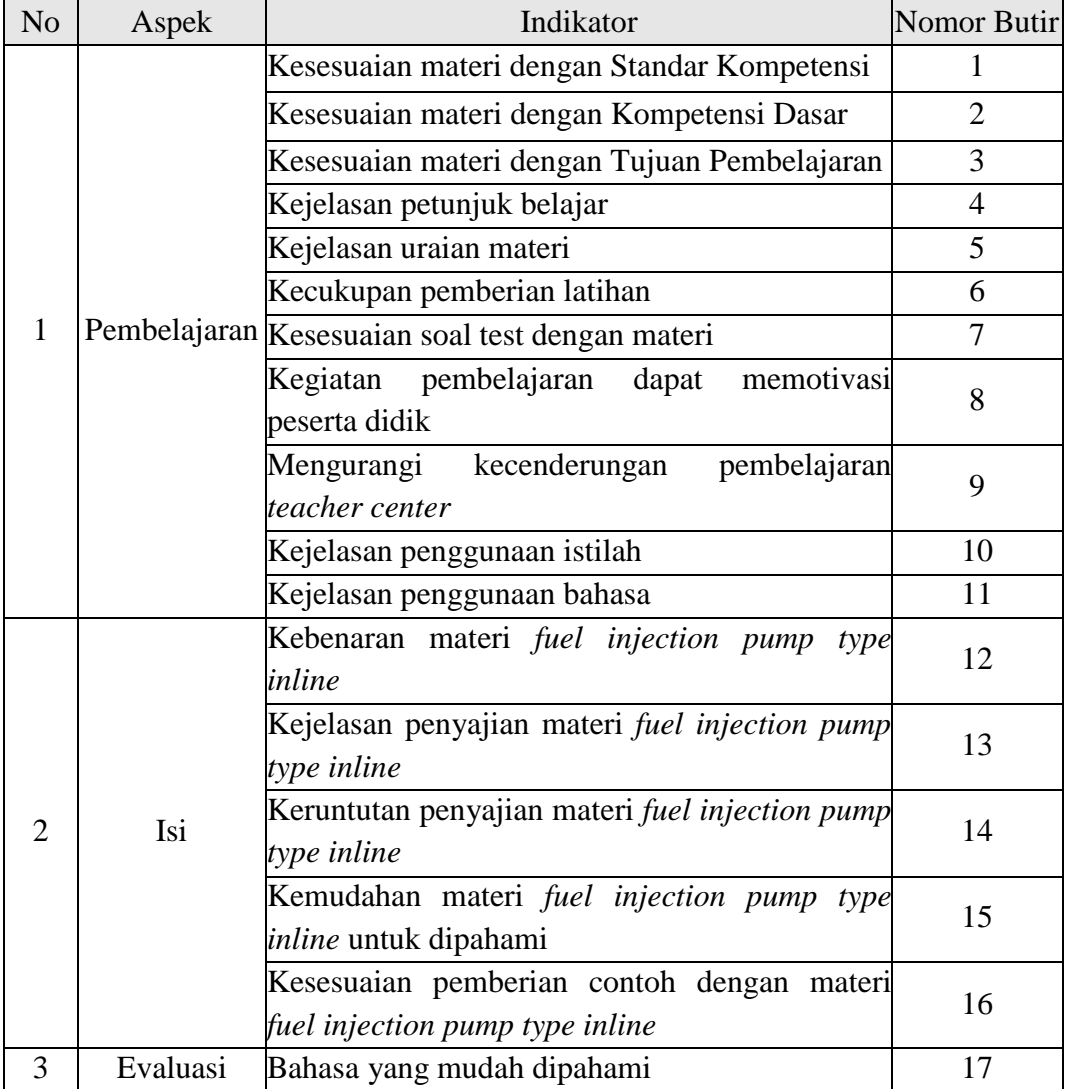

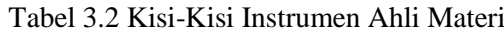

**Erick Dwiky Darmawan, 2022**

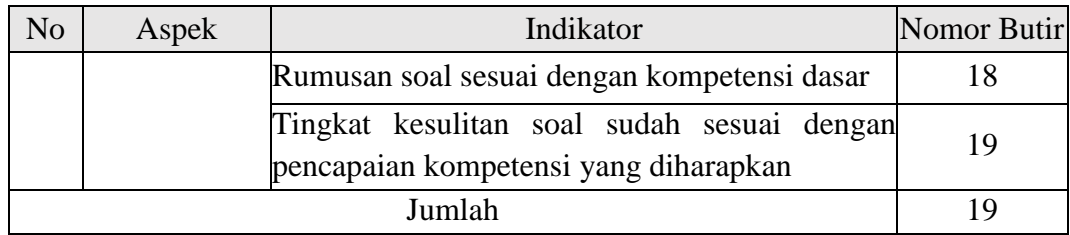

# **3.4.2 Lembar Instrumen Ahli Media**

Kisi-kisi instrumen ahli media terdiri dari dua aspek penunjang untuk instrumen ahli media yaitu aspek tampilan dan aspek pemrograman. Instrumen ahli materi diadopsi dari Walker dan Hess (dalam Kustandi dan Sutjipto, 2011:143). Berikut kisi-kisi untuk instrumen ahli media.

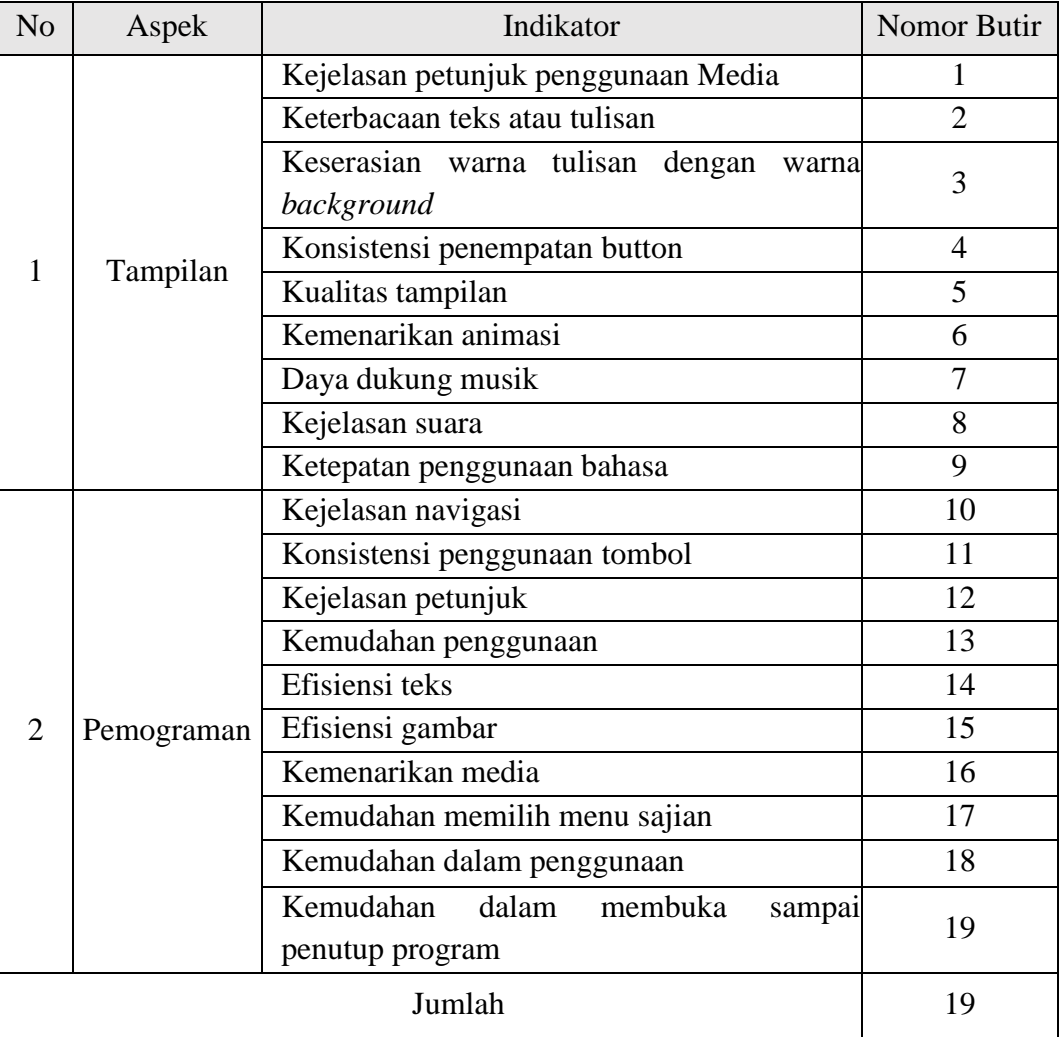

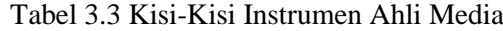

## **3.4.3 Lembar Instrumen Soal**

Instrumen soal dirancang untuk menilai mahasiswa dalam memahami subjek dan mengembangkan kemampuan dalam pemecahan masalah. Instrumen penelitian ini berupa soal yang akan digunakan untuk melakukan *pre-test* dan *post-test*. Data dari hasil *pre-test* dan *post-test* akan digunakan untuk menilai dan menganalisis pengetahuan materi serta perkembangan yang dicapai dalam kesulitan memahami materi *full injection pump type inline* pada mata kuliah Motor Diesel. Adapun kisi-kisi instrument soal ditunjukkan pada tabel 3.4 berikut ini.

| N <sub>o</sub> | <b>Indikator</b>                                                                | <b>Ranah Kognitif</b> |                         |                           | <b>Jumlah</b>         |                       |                      |                |
|----------------|---------------------------------------------------------------------------------|-----------------------|-------------------------|---------------------------|-----------------------|-----------------------|----------------------|----------------|
|                |                                                                                 | C1                    | C <sub>2</sub>          | C <sub>3</sub>            | C <sub>4</sub>        | C <sub>5</sub>        | C6                   | <b>Soal</b>    |
| $\mathbf{1}$   | Memahami<br>pengertian dan<br>kontruksi pompa<br>injeksi tipe in-line           | 1,21,<br>22           |                         |                           |                       |                       |                      | 3              |
| $\overline{2}$ | Memahami<br>kekurangan dan<br>kelebihan pompa<br>injeksi tipe in-line           | 8,14                  |                         |                           |                       |                       |                      | $\overline{2}$ |
| 3              | Memahami cara<br>kerja pompa<br>injeksi tipe in-line                            |                       | 9                       |                           |                       |                       |                      | $\mathbf{1}$   |
| $\overline{4}$ | Memahami fungsi<br>dan cara kerja<br>komponen pompa<br>injeksi tipe in-line     |                       | 2,15,<br>23,2<br>$\tau$ |                           |                       |                       |                      | $\overline{4}$ |
| 5              | Menentukan<br>jenis-jenis pompa<br>injeksi tipe in-line                         |                       |                         | 3,10<br>,16,<br>24,2<br>8 |                       |                       |                      | 5              |
| 6              | Menganalisis<br>gangguan sistem<br>bahan bakar<br>pompa injeksi<br>tipe in-line |                       |                         |                           | 4,11,<br>17,2<br>5,29 |                       |                      | 5              |
| $\tau$         | Memprediksi<br>kerusakan pompa<br>injeksi tipe in-line                          |                       |                         |                           |                       | 5,12,<br>18,2<br>6,30 |                      | 5              |
| 8              | Menyusun<br>komponen pompa<br>injeksi tipe in-line                              |                       |                         |                           |                       |                       | 6,7,1<br>3,19,<br>20 | 5              |

Tabel 3.4 Kisi-Kisi Instrumen Soal

**Erick Dwiky Darmawan, 2022**

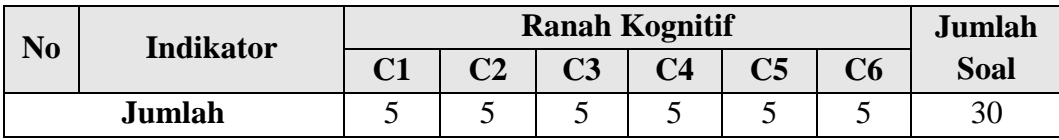

# **3.5 Pengujian Instrumen**

Pengujian instrumen dalam penelitian merupakan penyaringan dan pengkajian item-item instrumen yang dibuat oleh peneliti untuk mengetahui tingkat validitas (ketepatan) dan reliabilitas (kehandalan) instrumen.

#### **3.5.1 Uji Validitas Instrumen**

Validitas merupakan sebuah ukuran yang dapat menunjukkan tingkat kevalidan suatu instrumen. Suatu instrumen valid akan memiliki validitas yang tinggi sebaliknya jika suatu instrumen yang kurang valid akan memiliki validitas yang rendah (Arikunto, 2010:211). Jadi, Uji validitas berkaitan dengan ketepatan atau kesesuaian alat ukur terhadap konsep yang akan diukur, sehingga alat ukur benar-benar mampu mengukur apa yang akan diukur. Validitas internal instrumen tes harus memenuhi *construct validity* (validitas konstruksi) dan *content validity* (validitas isi). Sedangkan untuk instrumen yang nontes yang digunakan untuk mengukur sikap cukup memenuhi *construct validity* (validitas konstruksi). Untuk menguji validitas konstruksi, dapat digunakan pendapat dari ahli (expert judgment). Sehingga pada hal ini setelah instrumen dikonstruksi mengenai aspekaspek yang akan diukur dengan berdasarkan teori tertentu, maka selanjutnya akan dikonsultasikan dengan ahli. Sedangkan pada instrumen tes, pengujian validitas isi dapat dilaksanakan dengan cara membandingkan antara isi instrumen dengan materi pelajaran yang telah diberikan sebelumnya.

Penilaian instrumen dilakukan oleh ahli (expert judgment) yaitu dosen Program Studi Pendidikan Teknik Otomotif UPI. Instrumen yang divalidasi dinilai berdasarkan teori yang menunjang penelitian, selanjutnya diberikan saran dan komentar terhadap instrumen. Adapun rumus validitas yang digunakan adalah rumus korelasi *Person Product Moment* (Arikunto, 2010:213)*,* dengan rumus sebagai berikut :

$$
r_{xy} = \frac{N\sum XY - (\sum X)(\sum Y)}{\sqrt{\{N\sum X^2 - (\sum X)^2\} \{N\sum Y^2 - (\sum Y)^2\}}}
$$
(3.1)

Keterangan:

- $r_{xy}$  = Koefisien korelasi antar x dan y
- $N =$  jumlah sampel
- $\Sigma$ x = Hasil skor tiap butir
- $\Sigma y$  = Hasil skor keseluruhan
- $\Sigma x^2$  $=$  Jumlah skor dari  $x^2$
- $\Sigma y^2$  $=$  Jumlah skor dari y<sup>2</sup>

 $\sum xy$  = Jumlah hasil perkalian x dan y.

Uji validitas dilakukan dengan menggunakan rumus korelasi *product moment* yaitu antara butir (X) terhadap nilai keselutuhan (Y), dengan nilai r *product moment* dengan jumlah *non sample* 44. Taraf signifikansi yang dipakai sebesar 5% yitu sebesar 0,297. Instrumen soal dapat dinyatakan valid apabila rxy  $> 0.297$  dan apabila rxy  $< 0.297$  dinyatakan bahwa insrumen soal tidak valid. Pengujian ini memanfaatkan bantuan program penanganan data IBM SPSS 25 *for windows*. Hasil yang didapatkan dari *non sample* yaitu mahasiswa Pendidikan Teknik Mesin DPTM FPTK UPI angkatan 2018 berjumlah 44 mahasiswa yaitu dinyatakan 26 soal valid dan 4 soal tidak valid. Butir soal yang dinyatakan valid digunakan sebagai instrumen soal yang akan diberikan ke kelas eksperimen berupa *pre-test* dan *post-test*. Berikut merupakan hasil dari perhitungan uji validitas ditunjukan oleh Tabel 3.5 di bawah ini.

| <b>No. Soal</b> | <b>Koefisien Korelasi</b> | Keterangan         |
|-----------------|---------------------------|--------------------|
| 1               | 0,431                     | Valid              |
| $\overline{2}$  | 0,533                     | Valid              |
| 3               | 0,230                     | <b>Tidak Valid</b> |
| $\overline{4}$  | 0,526                     | Valid              |
| 5               | 0,520                     | Valid              |
| 6               | 0,238                     | <b>Tidak Valid</b> |
| 7               | 0,468                     | Valid              |
| 8               | 0,703                     | Valid              |
| 9               | 0,312                     | Valid              |
| 10              | 0,547                     | Valid              |
| 11              | 0,724                     | Valid              |
| 12              | 0,404                     | Valid              |
| 13              | 0,327                     | Valid              |
| 14              | 0,359                     | Valid              |

Tabel 3.5 Hasil Perhitungan Uji Validitas Instrumen

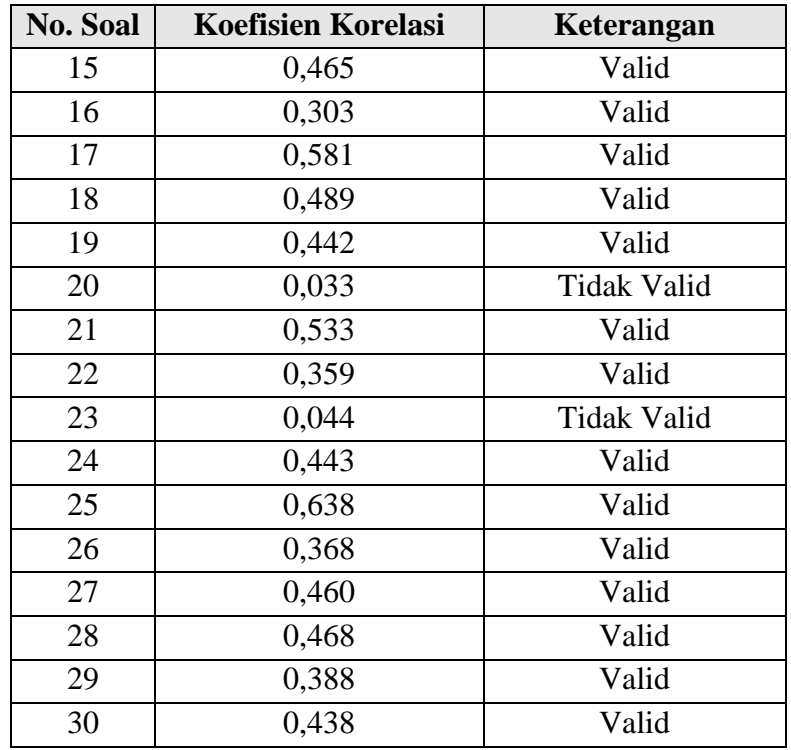

## **3.5.2 Uji Reliabilitas Instrumen**

Realibilitas merupakan suatu angka yang memperlihatkan sejauh mana sebuah alat pengukuran dapat diandalkan atau dipercaya (Kusnadi, 2008:111). Penelitian ini menggunakan uji reliabilitas (kehandalan) instrumen dengan rumus *Cronchbach Alpha*, yaitu mencari kehandalan instrumen yang memiliki skor 0 dan 1 seperti angket atau bukan soal uraian. Parameter dalam pengukuran uji reliabilitas ini yaitu jika hasil nilai  $r > 0.6$  maka dapat dinyatakan suatu item reliabel dan apabila hasil nilai  $r < 0.6$  maka dinyatakan tidak reliabel. Pengujian reliabilitas ini memanfaatkan bantuan program penanganan data IBM SPSS 25 *for windows*, dengan uji reliabilitas teknik *Crochbach alpha* sebagai berikut (Sugiyono, 2013).

$$
r_{11} = \left(\frac{k}{k-1}\right) \left(1 - \frac{\sum SI}{St}\right) \tag{3.2}
$$

Keterangan :

- $r_{11}$  : Koefisien reliabilitas
- k : Jumlah pertanyaan
- $S_t$  : Varians total
- $S_i$  : Varians skor tiap item

| <b>Koefisien Korelasi</b> | <b>Tingkat Hubungan</b> |
|---------------------------|-------------------------|
| $r \geq 0.80$             | Sangat Kuat             |
| $0,60 \le r < 0,80$       | Kuat                    |
| $0,40 \le r < 0,60$       | Sedang                  |
| r < 0,40                  | Rendah                  |
| $0,00 - 0,199$            | Sangat Rendah           |

Tabel 3.6 Interpretasi Realibilitas

Pengujian reliabilitas ini dilaksanakan kepada *non sample* yaitu mahasiswa Pendidikan Teknik Mesin DPTM FPTK UPI berjumlah 44 orang. Hasil yang diperoleh nilai r hitung sebesar 0,864 atau lebih dari 0,60, sehingga dapat dinyatakan bahwa instrumen yang akan diberikan kepada sampel kelas eksperimen reliabel dan untuk kategorinya termasuk pada tingkat sangat kuat. Berikut merupakan hasil pengujian reliabilitas dengan menggunakan rumus *Crochbach alpha*, ditunjukan pada Tabel 3.7 di bawah ini.

Tabel 3.7 Hasil Perhitungan Uji Realibilitas Instrumen

| <b>Reliability Statistics</b> |            |  |  |
|-------------------------------|------------|--|--|
| Cronbach's                    | N of Items |  |  |
| Alpha                         |            |  |  |
|                               | วค         |  |  |

#### **3.5.3 Tingkat Kesukaran Soal**

Tingkat kesukaran tes adalah kemampuan tes tersebut dalam menjaring berapa banyak subjek dari peserta tes yang mampu mengerjakan dengan benar. Taraf kesukaran tes tinggi apabila banyak peserta tes yang menjawab benar, sedangkan taraf kesukaran rendah apabila hanya sedikit dari subjek yang menjawab benar. Soal yang baik yaitu apabila soal tes yang tidak terlalu mudah atau terlalu sulit. Soal yang terlalu mudah tidak akan merangsang peserta didik untuk meningkatkan usaha untuk menyelesaikannya, sedangkan soal yang terlalu sukar akan membuat peserta didik menjadi putus asa serta tidak termotivasi lagi untuk mencoba lagi karena di luar jangkauannya. Indeks kesukaran soal adalah bilangan yang menunjukan sukar atau mudahnya suatu soal (Arikunto, 2010:207). Untuk menghitung tingkat kesukaran soal dapat menggunakan *software* SPSS v.25 *Windows* 10 atau menggunakan rumus sebagai berikut:

$$
P = \frac{PB}{Js} \tag{3.3}
$$

**Erick Dwiky Darmawan, 2022**

Keterangan :

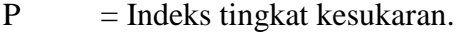

- $B =$ Banyak siswa yang menjawab soal dengan benar.
- $\text{Js}$  = Jumlah seluruh siswa peserta tes.

Tabel 3.8 Indeks Tingkat Kesukaran

| <b>Tingkat Kesukaran</b> | Keterangan |
|--------------------------|------------|
| P < 0.30                 | Sukar      |
| $0,31 \leq P < 0,70$     | Sedang     |
| P > 0.71                 | Mudah      |

Tingkat kesukaran soal setiap butir soal terbagi menjadi tiga kategori yaitu sukar, sedang dan mudah. Perhitungan tingkat kesukaran soal ini memanfaatkan program bantuan penanganan data IBM SPSS 25 *for windows*. Hasil tingkat kesukaran soal yang sudah melalui uji validitas dan reliabilitas berjumlah 26 butir soal, keseluruhan berada pada kategori sedang. Sehingga dapat dinyatakan bahwa soal tidak terlalu mudah dan tidak terlalu sukar. Adapun hasil dari Indeks Kesukaran Soal ditunjukan pada tabel 3.9 berikut ini.

Tabel 3.9 Hasil Perhitungan Tingkat Kesukaran Butir Soal

| <b>No. Soal</b> | <b>Tingkat Kesukaran</b> | <b>Kategori Tingkat Kesukaran</b> |
|-----------------|--------------------------|-----------------------------------|
| 1               | 0,61                     | Sedang                            |
| $\overline{2}$  | 0,57                     | Sedang                            |
| 3               | 0,57                     | Sedang                            |
| $\overline{4}$  | 0,61                     | Sedang                            |
| 5               | 0,57                     | Sedang                            |
| 6               | 0,52                     | Sedang                            |
| 7               | 0,64                     | Sedang                            |
| 8               | 0,50                     | Sedang                            |
| 9               | 0,52                     | Sedang                            |
| 10              | 0,55                     | Sedang                            |
| 11              | 0,64                     | Sedang                            |
| 12              | 0,57                     | Sedang                            |
| 13              | 0,52                     | Sedang                            |
| 14              | 0,55                     | Sedang                            |
| 15              | 0,48                     | Sedang                            |
| 16              | 0,59                     | Sedang                            |
| 17              | 0,66                     | Sedang                            |
| 18              | 0,50                     | Sedang                            |

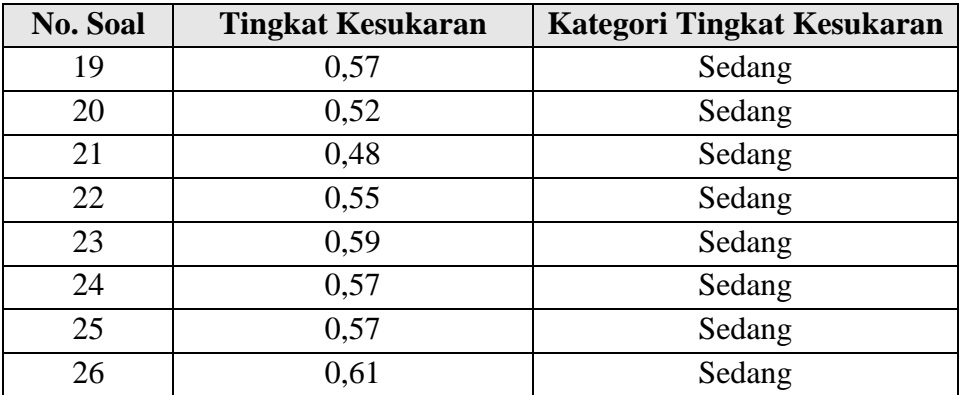

#### **3.5.4 Daya Pembeda**

Daya pembeda soal adalah kemampuan suatu soal dalam membedakan antara siswa yang memiliki kemampuan tinggi (pandai) dengan siswa yang berkemampuan rendah (tidak pandai). Daya pembeda sebuah butir soal adalah kemampuan butir soal itu untuk membedakan antara siswa yang pandai atau berkemampuan tinggi, dengan siswa yang berkemampuan rendah (Arikunto, 2010:211). Adapun rumus yang digunakan dalam menghituk daya beda adalah sebagai berikut:

$$
D = \frac{B_A}{J_A} - \frac{B_B}{J_B} = P_A - P_B \tag{3.4}
$$

Keterangan :

D : Besarnya daya pembeda soal

- $B_A$ : Siswa bagian atas yang mendapatkan jawaban benar
- $B_B$  : Siswa bagian bawah yang mendapatkan jawaban salah
- $J_A$  : Banyaknya siswa bagian atas
- $J_B$  : Banyaknya siswa bagian bawah
- $P_A$ : Proporsi siswa bagian atas yang mendapatkan jawaban benar
- $P_B$  : Proporsi siswa bagian bawah yang mendapatkan jawaban salah

Untuk menghitung daya pembeda setiap butir soal menggunakan *software* SPSS v.25 *Windows* 10, adapun klasifikasi daya pembeda yaitu sebagai berikut:

Tabel 3.10 Klasifikasi Daya Pembeda

| Nilai Daya    | Kategori                |
|---------------|-------------------------|
| $0.00 - 0.20$ | Jelek (poor)            |
| $0.21 - 0.40$ | Cukup (satisfactory)    |
| $0.41 - 0.70$ | Baik (good)             |
| $0.71 - 1.00$ | Baik sekali (excellent) |

**Erick Dwiky Darmawan, 2022**

Hasil yang diperoleh dalam perhitungan daya pembeda soal ini dikategorikan menjadi 4 kategori yakni jelek, cukup, baik dan baik sekali. Hasil pengujian daya pembeda didapatkan yaitu 11 soal termasuk ke dalam kategori cukup dan 15 soal termasuk ke dalam kategori baik. Hal ini ditunjukan oleh tabel 3.11 di bawah ini yaitu mengenai hasil perhitungan daya pembeda tiap butir soal.

| <b>No Soal</b> | Daya Pembeda | Kategori Daya Pembeda |
|----------------|--------------|-----------------------|
| $\mathbf 1$    | 0,322        | Cukup                 |
| $\overline{c}$ | 0,436        | <b>Baik</b>           |
| 3              | 0,452        | <b>Baik</b>           |
| $\overline{4}$ | 0,444        | <b>Baik</b>           |
| 5              | 0,436        | <b>Baik</b>           |
| 6              | 0,669        | <b>Baik</b>           |
| $\overline{7}$ | 0,258        | Cukup                 |
| 8              | 0,517        | <b>Baik</b>           |
| 9              | 0,678        | <b>Baik</b>           |
| 10             | 0,342        | Cukup                 |
| 11             | 0,242        | Cukup                 |
| 12             | 0,276        | Cukup                 |
| 13             | 0,448        | <b>Baik</b>           |
| 14             | 0,255        | Cukup                 |
| 15             | 0,499        | <b>Baik</b>           |
| 16             | 0,419        | <b>Baik</b>           |
| 17             | 0,392        | Cukup                 |
| 18             | 0,469        | <b>Baik</b>           |
| 19             | 0,300        | Cukup                 |
| 20             | 0,353        | Cukup                 |
| 21             | 0,588        | <b>Baik</b>           |
| 22             | 0,334        | Cukup                 |
| 23             | 0,403        | <b>Baik</b>           |
| 24             | 0,411        | <b>Baik</b>           |
| 25             | 0,323        | Cukup                 |
| 26             | 0,420        | <b>Baik</b>           |

Tabel 3.11 Hasil Perhitungan Daya Pembeda Tiap Butir Soal

## **3.6 Teknik Analisis Data**

Teknik analisis data merupakan kegiatan setelah data dari seluruh responden atau sumber data terkumpul. Kegiatan dalam analisis data adalah mengelompokan data berlandaskan pada variabel dan jenis responden, mentabulasi data berdasarkan variabel dari seluruh responden, menyajikan data pada tiap variabel yang diteliti, melakukan perhitungan untuk menjawab rumusan masalah, dan melakukan perhitungan untuk menguji hipotesis yang telah diajukan (Sugiyono, 2013). Pengolahan data dilakukan dengan cara mengumpulkan data menggunakan *pretest* dan *posttest* lalu data tersebut dianalisis. Teknik analisis data awal uji prasyarat, yaitu uji normalitas dan uji homogenitas. Kemudian data tersebut dianalisis dengan uji statistik yaitu uji t-test.

# **3.6.1 Uji Normalitas**

Uji normalitas dilakukan untuk mengetahui apakah data hasil *pretest* dan *posttest* pada kelas eksperimen berdistribusi normal atau tidak (Ghozali, 2018). Jika data berdistribusi normal, maka data akan dianalisis menggunakan statistik parametrik. Tetapi jika data yang diperoleh tidak berdistribusi normal, maka data akan dianalisis menggunakan statistik nonparametrik. Uji statistik yang digunakan adalah uji *Shapiro-Wilk* dengan mengambil taraf signifikansi  $(\alpha)$  sebesar 0,05, hal ini dikarenakan sampel yang digunakan < 50. Kriteria pengujiannya adalah jika nilai signifikansi > 0,05 maka H<sub>1</sub> diterima, namun jika signifikansi < 0,05 maka  $H_0$  ditolak.

Data residual dari masing-masing variabel diuji normalitasnya, dengan demikian langkah pertama yang harus dilakukan adalah mendapatkan nilai residual pada masing-masing variabel sebelum dilakukan pengujian normalitas. Pengujian menggunakan *software* SPSS v.25 *Windows* 10. Adapun langkahlangkahnya yaitu:

- 1. Buka aplikasi SPSS kemudian masukan data tabulasi dari tiap variabel nya.
- 2. Ubah pengaturan *Decimal* menjadi nol.
- 3. Klik *Analyze-Regression-Linier*.
- 4. Masukan variabel X pada kolom *Independents* dan Y pada kolom *Dependent*. Klik S*ave*.
- 5. Pada kolom *Residuals* pilih *Unstandardized*. Klik *continue*. Klik *Ok.*

Setelah nilai residual sudah didapatkan kemudian lakukan uji normalitas menggunakan data residual, langkah-langkahnya sebagai berikut:

- 1. Klik *Analyze-Nonparametric Tests-Legacy Dialogs-1 Sample K-S.*
- 2. Pilih *Unstandardized*. Ceklis Normal pada *Test Distributor*. Klik *Ok* Hasil dari pengujian ini dapat dilihat dari nilai signifikansinya dengan kriteria pengujian sebagai berikut:
	- a. Angka signifikansi (sig) > 0.05 maka data terdistribusi normal.
	- b. Angka signifikansi (sig) < 0.05 maka data tidak terdistribusi normal.

## **3.6.2 Uji Homogenitas**

Uji homogenitas dilakukan untuk mengetahui apakah data pada masingmasing kelompok sampel mempunyai *varians* sampel yang sama atau beda, serta apakah data dalam variabel (X) dan variabel (Y) dapat bersifat homogen atau tidak. Uji homogenitas menggunakan rumus uji *levene* yang digunakan yaitu *analysis of variance* satu arah, data ditransformasi dengan cara mencari selisih pada setiap skor dengan rata-rata kelompoknya (Agus Irianto, 2009:278). Jika nilai signifikansi > 0.05 maka Ho diterima, artinya data berasal dari populasi yang mempunyai *varians* yang sama atau homogen. Jika signifikansi < 0.05 maka Ho ditolak, artinya data berasal dari populasi yang mempunyai *varians* tidak sama. Pengujian menggunakan *software* SPSS v.25 *Windows* 10. Adapun langkahlangkahnya sebagai berikut:

- 1. Buka aplikasi SPSS kemudian masukan data dari tiap variabel nya.
- 2. Klik *Analyze-Compare mine-one way anova.*
- 3. Klik *Options-homogenity varianci test-ok.*

Uji homogenitas *dapat* dikatakan terdapat perbedaan varian apabila memiliki nilai (sig > 0,05) dan sebaliknya jika nilai (sig < 0,05) maka dapat dikatakan tidak terdapat perbedaan varian.

## **3.6.3 Uji Hipotesis (Uji Paired Sample T-Test)**

Uji kesamaan dua rata-rata dapat dilakukan berdasarkan kriteria kenormalan dan kehomogenan. Jika data berdistribusi normal dan bervarians homogen, maka pengujian hipotesis dilakukan dengan uji t-test atau *Paired Sample T-Test*. Apabila data berdistribusi normal dan memiliki varians yang tidak homogen, maka pengujian dilakukan menggunakan uji t-test atau *Paired Sample* 

*T-Test*. Akan tetapi jika data tidak berdistribusi normal, maka digunakan uji statistik nonparametrik. Menurut Ghozali (2018:152) mengatakan uji T (Partial) dilakukan untuk melihat masing-masing variabel independen terhadap variabel dependen. Jika  $f_{\text{hitung}} > f_{\text{table}}$  atau nilai signifikansi uji T > 0, 05 maka disimpulkan bahwa secara individual variabel independen berpengaruh signifikan terhadap variabel dependen. Menurut Sugiyono (2013:194), adapun rumus dan langkah untuk uji t-test adalah sebagai berikut:

$$
t = \frac{r_{p\sqrt{n-2}}}{\sqrt{1 - r_p^2}}
$$
 (3.5)

Keterangan :

 $r_p$  = Korelasi parsial

 $n = J$ umlah sampel

 $t =$  Nilai uji t

- 1. Menetapkan hipotesis yang akan diuji. Hipotesis yang akan diuji yaitu:
	- a.  $H_0$ :  $\beta i = 0$ , artinya variabel bebas tidak berpengaruh signifikan secara parsial terhadap variabel terikat.
	- b.  $H_1: \beta i \neq 0$ , artinya variabel bebas berpengaruh signifikan secara parsial terhadap variabel terikat.
- 2. Menentukan tingkat signifikansi =  $\alpha$  sebesar 0, 05.
- 3. Menentukan daerah keputusan:
	- a. Apabila t sig < dari 0,05 maka  $H_0$  ditolak dan  $H_1$  diterima, artinya secara parsial media pembelajaran (X) berpengaruh terhadap peningkatan pemahaman mahasiswa (Y).
	- b. Apabila t sig > dari 0,05 maka  $H_0$  diterima dan  $H_1$  ditolak, artinya secara parsial media pembelajaran (X) tidak berpengaruh terhadap peningkatan pemahaman mahasiswa (Y).

Pengujian menggunakan SPSS v.25 *Windows* 10 64bit langkahlangkahnya adalah sebagai berikut:

- 1. Buka aplikasi SPSS kemudian masukan data dari tiap variabel nya.
- 2. Klik *Analyze - compare mines - paired sample t-test.*
- 3. Lihat pada tabel *sign. 2 tailed* dan perhatikan pada nilai signifikansinya.